# **Årsredovisning**

# Brf Claerencegården

### Org nr 769613-6980

Styrelsen för Brf Claerencegården avger härmed årsredovisning för räkenskapsåret 2022-01-01 – 2022-12-31

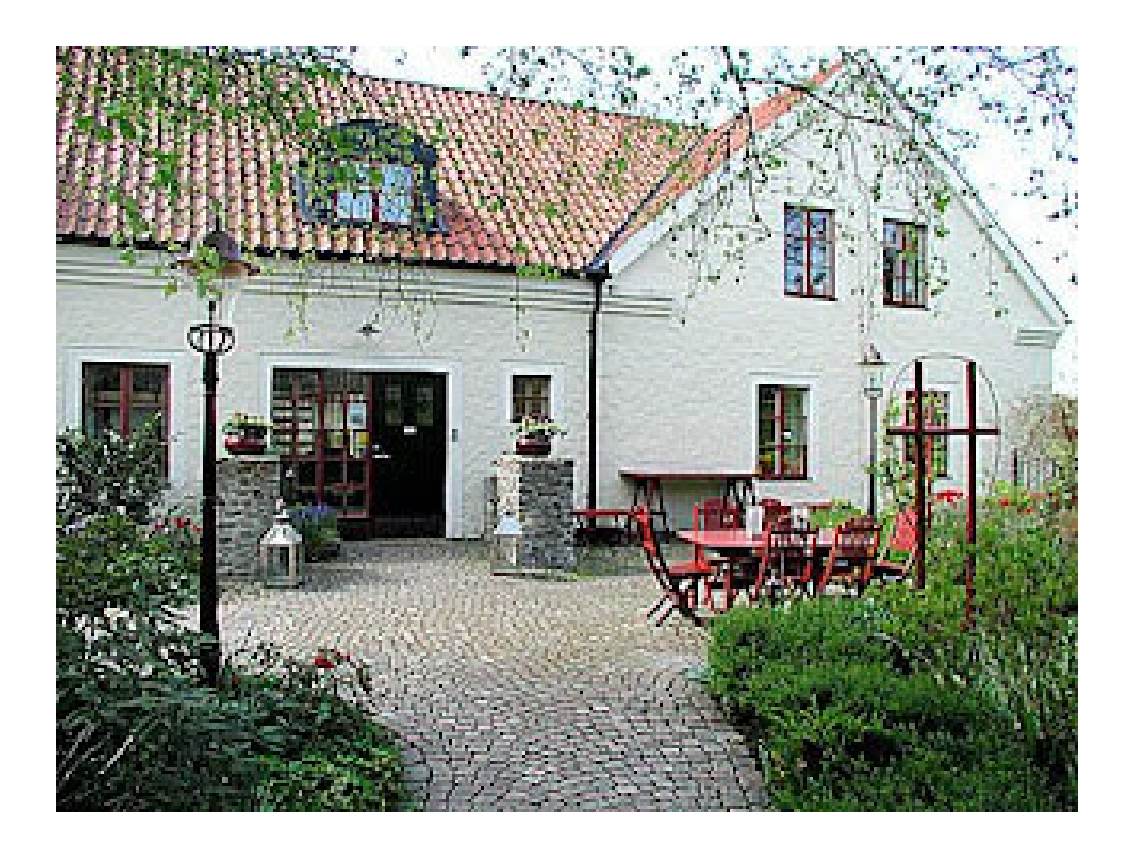

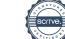

# Innehållsförteckning

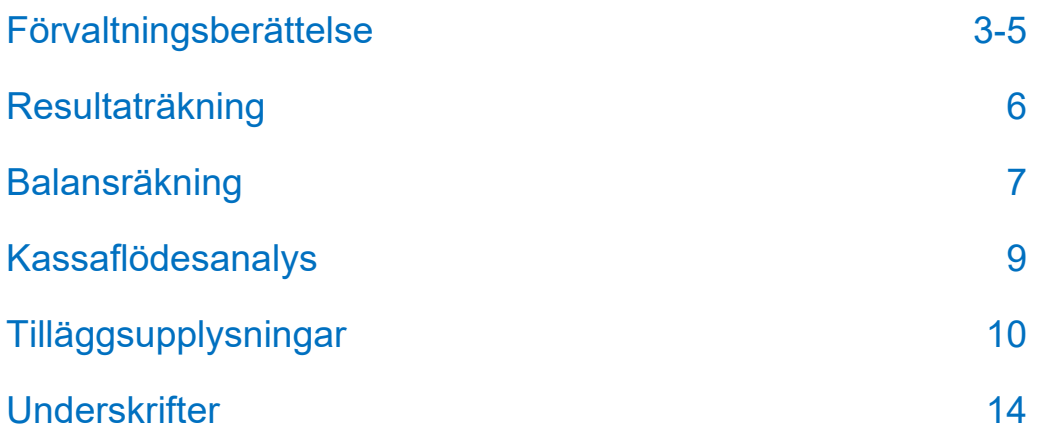

#### Kontaktinformation

Brf Claerencegården

Föreningen förvaltas av Fastighetsekonomi Michael Adamsson AB Telefon 063-18 15 60

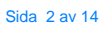

## **Förvaltningsberättelse**

#### **Föreningens verksamhet**

Föreningen har till ändamål att främja medlemmarnas ekonomiska intresse genom att i föreningens hus upplåta bostäder åt medlemmarna till nyttjande utan tidsbegränsning.

Bostadsrätt är den rätt i föreningen som en medlem har på grund av upplåtelsen. Medlem som innehar bostadsrätt kallas bostadsrättshavare.

Föreningens säte är Stockholm

Föreningen är en äkta bostadsrättsförening.

#### **Föreningens fastighet**

Föreningen äger fastigheten Båstad Boarp 1:21. Med adress Boarpsvägen 220 och 222, 269 39 Båstad.

Fastigheten inrymmer 3 byggnader för bostadsändamål, samt ett fristående pool hus. Fastigheten har också ett anlagt poolområde, samt en gemensam gräsyta. Ytterligare förrådsbyggnader finns på fastigheten. På fastigheten finns också gemensamhetsanläggningar i enighet med nedan:

Huvudbyggnaden är i 2 plan (markvåning + 1 trappa), och inrymmer totalt 9 lägenheter (lgh 1-9), samt diverse teknikutrymmen. Flertalet marklägenheter har egen stensatt uteplats. Lägenheter på våning 1 har samtliga balkong.

Grindstugan är en separat byggnad med tillhörande flygel i 1 plan. Den inrymmer 3 lägenheter (lgh 11-13) med egna uteplatser och tomt, förråd, fristående förråd samt teknikutrymmen.

Den fristående annexbyggnaden (Huka) mot golfbanan är i 2 plan och inrymmer en lägenhet (lgh 10) med glasad uteplats, egen tomt samt teknikutrymmen. Poolhuset är i ett plan och inrymmer gemensamt omklädningsrum, WC/dusch, bastu samt gemensam tvättstuga.

Till varje lägenhet tillhandahålls en anvisad parkeringsplats utan avgift.

Tomtens areal är ca 5 751 kvm.

#### **Bostäder och lokaler**

13 lägenheter med en totalyta av 1 183 kvm.

#### **Försäkring**

Fastigheten är fullvärdesförsäkrad hos Trygg Hansa.

#### **Taxeringsvärde**

Fastighetens taxeringsvärde satt 2022;

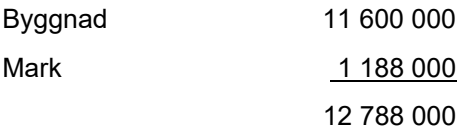

#### **Fastighetens tekniska status**

Byggnaden uppvärms med bergvärme. Lägenheterna har vattenburen golvvärme.

Tomten är ansluten till kommunens nät för vatten och avlopp.

I fastigheten finns fiber för bredband och tv. Vad gäller bredband samt ytterligare tv kanaler får var och en bostadsrättshavare teckna avtal med leverantören.

Till det planerade underhållet samlas medel via årlig avsättning till föreningens yttre fond.

Avsättning till yttre fond skall ske i enlighet med 0,3% % av taxeringsvärdet enligt föreningens stadgar.

Fonden för yttre underhåll redovisas under bundet eget kapital i balansräkningen.

#### **Föreningsfrågor**

Bostadsrättsföreningen registrerades 2009-05- 26 hos Bolagsverket och föreningens ekonomiska plan registrerades vid samma tidpunkt. Föreningens nuvarande stadgar registrerades 2009-05-26.

#### **Föreningens firma**

Föreningens firma tecknas förutom av styrelsen; av två styrelseledamöter i förening.

#### **Medlemmar och hyresgäster**

Föreningen har 16 medlemmar fördelade på 13 medlemslägenheter.

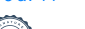

Sida 3 av 14

#### **Förvaltning**

#### **Ekonomisk**

Den ekonomiska förvaltningen har utförts av Fastighetsekonomi Michael Adamsson AB

#### **Teknisk**

Löpande fastighetsskötsel har utförts av Jan Mellby AB.

#### **Styrelsen**

Styrelsen har sedan ordinarie föreningsstämma 2022 följande sammansättning

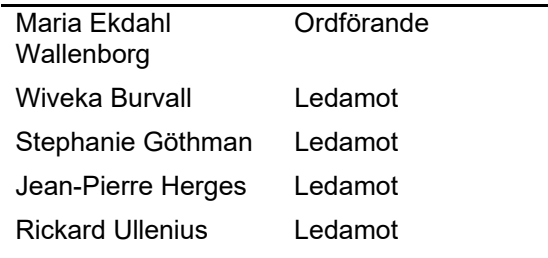

#### **Revisorer**

Paul Moonga, Förtroendevald

#### **Styrelsesammanträden**

Styrelsen har haft tre protokollförda möten, 9/8, 4/10 och 6/12. Utöver dessa har även informella dialoger skett löpande under året.

#### **Överlåtelser**

Vid lägenhetsöverlåtelser debiteras köparen en överlåtelseavgift på 2,5% av Pbb

Pansättningsavgift betalas av pantsättaren för närvarande 1 % av Pbb.

Under året har inga överlåtelser skett.

#### **Årets händelser**

Arbetet med fasadrenoveringen slutfördes under 2022. Föreningen löser upp den yttre reparationsfonden med 280 tkr.

Beträffande elförbrukningen har föreningen dragit ned årsförbrukningen med hjälp av flertalet åtgärder för att delkompensera för det ökade elpriset. Föreningens elavtal lades dessutom om till portföljförvaltning för att kapa topparna och öka stabiliteten i elpriset. Under året har även byte av elmätare skett.

Reparationsarbete har skett till följd av läckande kolsyremaskin i grindstugan, detta täcktes av försäkringen.

#### **Föreningens ekonomi**

Föreningen gör i år en resultatmässig förlust på 849 tkr, om man bortser från avskrivningar som inte påverkar likviditeten har föreningen ett negativt likvidflöde på 286 tkr från verksamheten. Ser man på hela likvidflödet med förändringar i rörelseresultat samt investeringar, insatser, upplåning och amorteringar är kassaflödet på årsbasis positivt med 896 tkr. Föreningens högsta driftskostnad är för el. Kostnaden har stigit jämfört med föregående år. Föreningen har under året målat om fastigheten till en kostnad av 450 tkr och utnyttjar den yttre reparationsfonden.

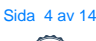

#### **Brf Claerencegården 769613-6980**

#### **Förändring Eget kapital**

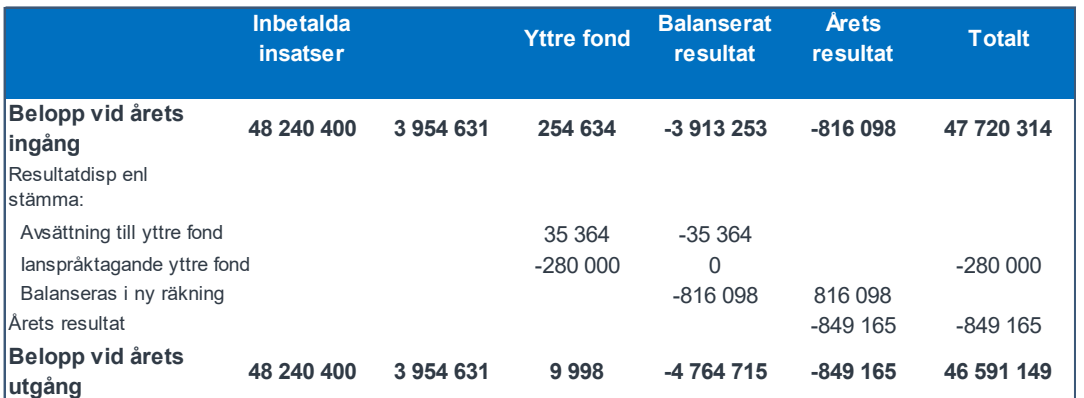

#### **Flerårsöversikt**

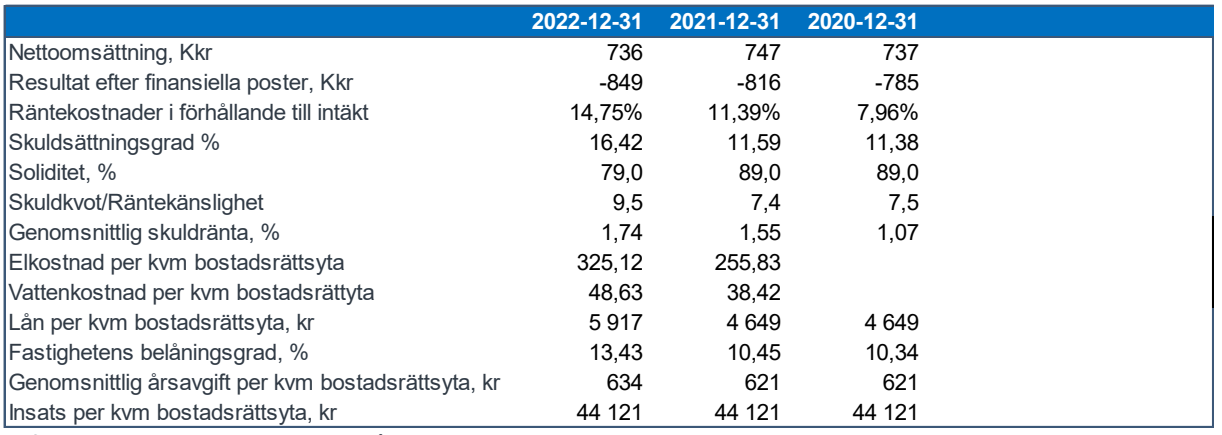

**Definition av nyckel tal redovisas i slutet av årsredovisningen**

#### **Resultatdisposition**

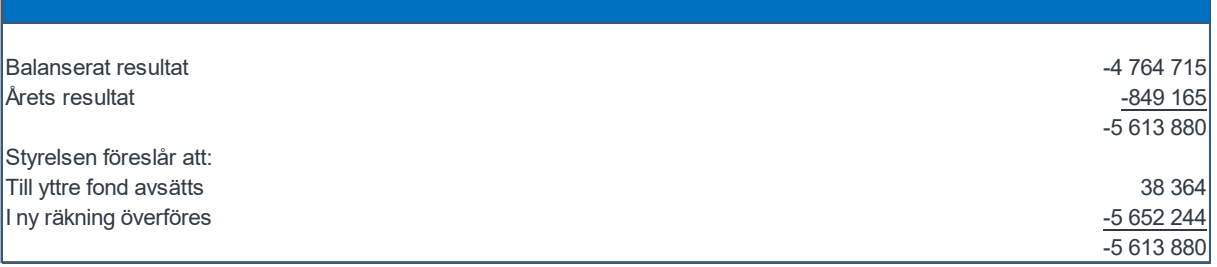

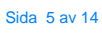

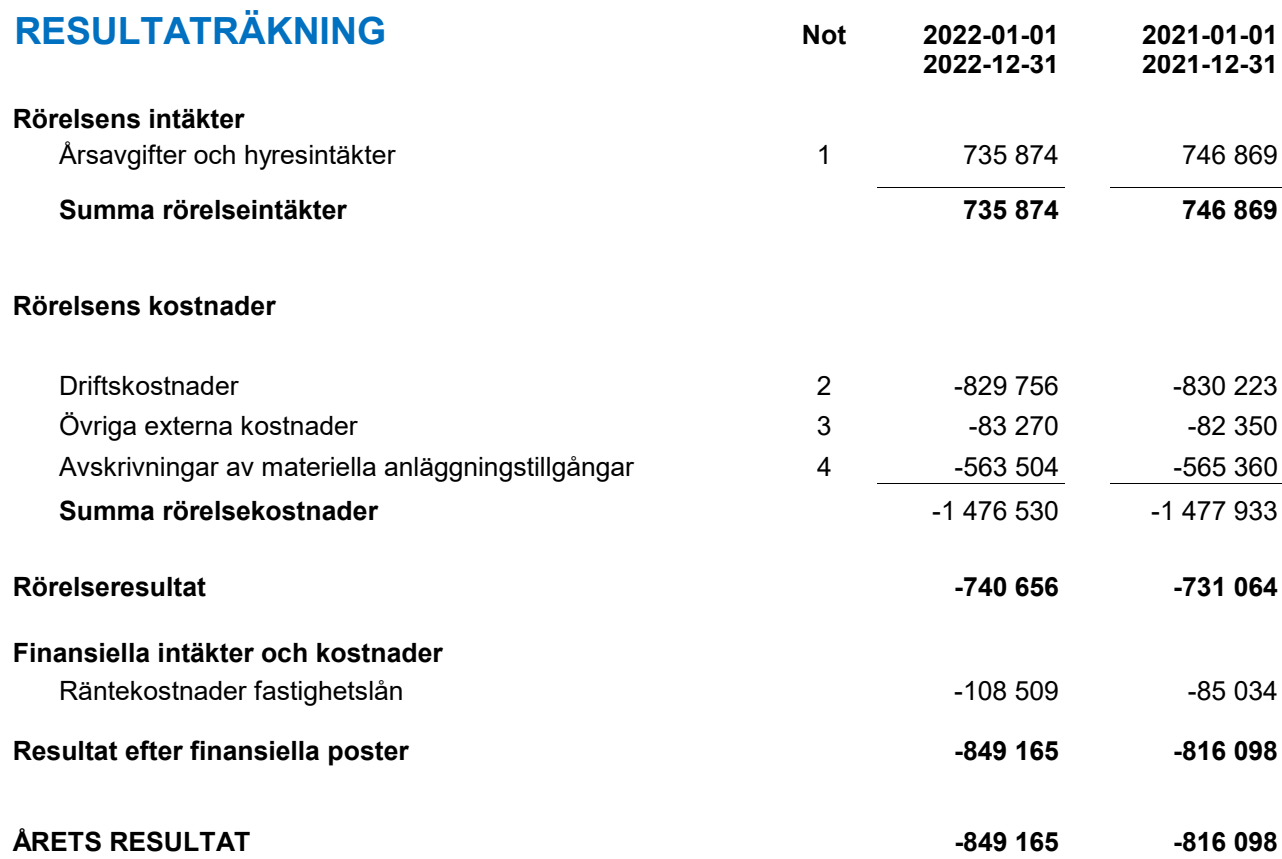

Transaktion 09222115557492416473 Signerat MWE, WB, SG, PH, RU, PM

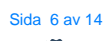

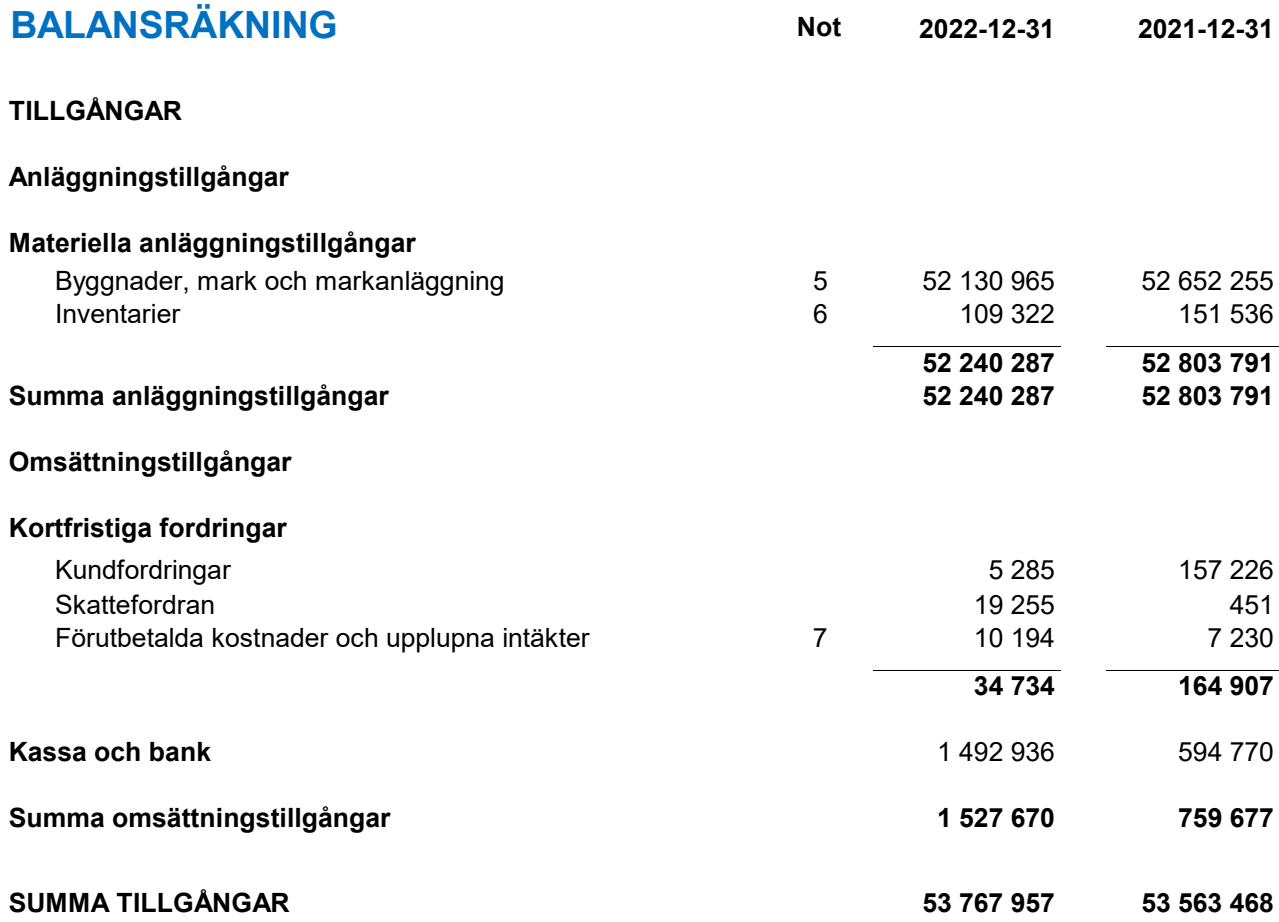

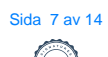

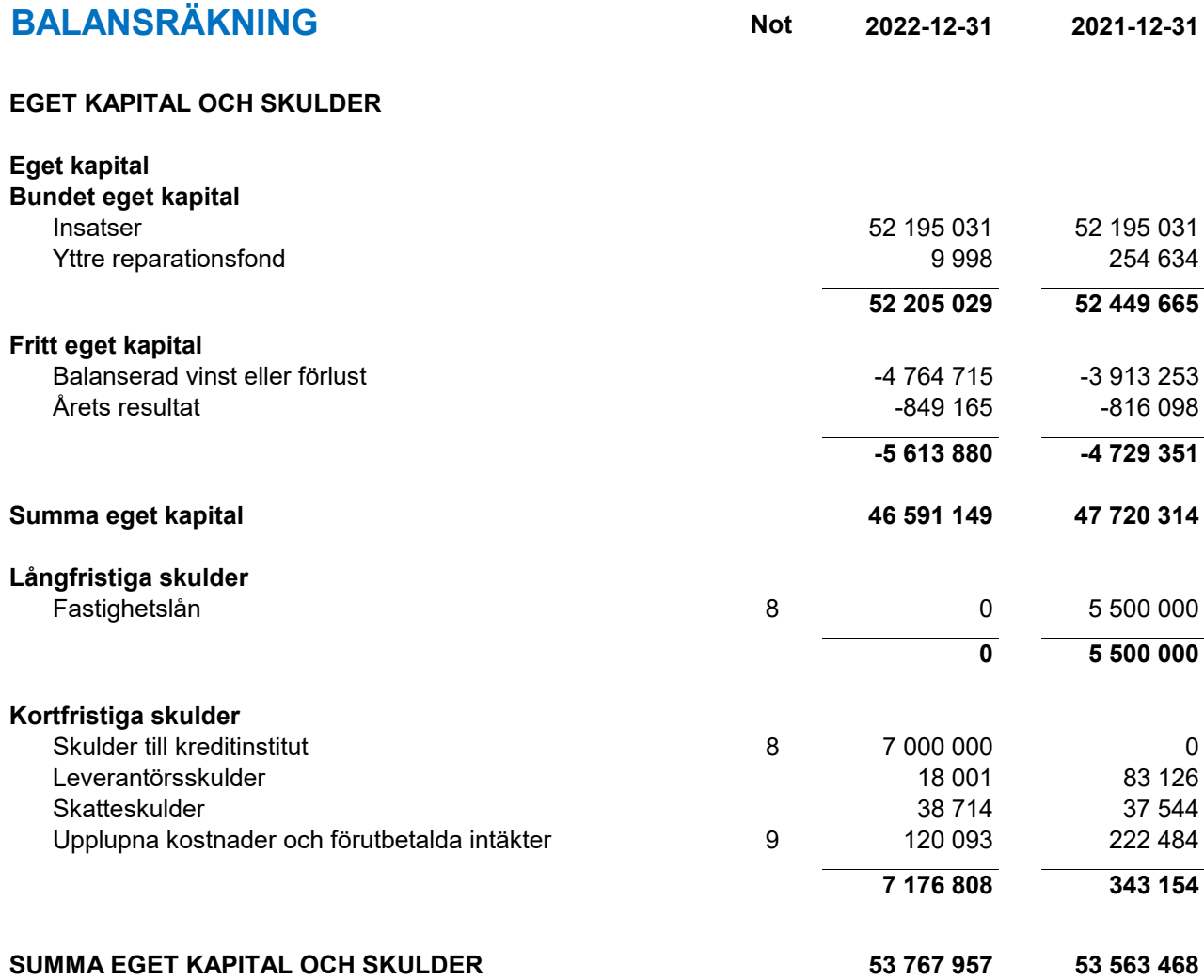

Transaktion 09222115557492416473 Signerat MWE, WB, SG, PH, RU, PM

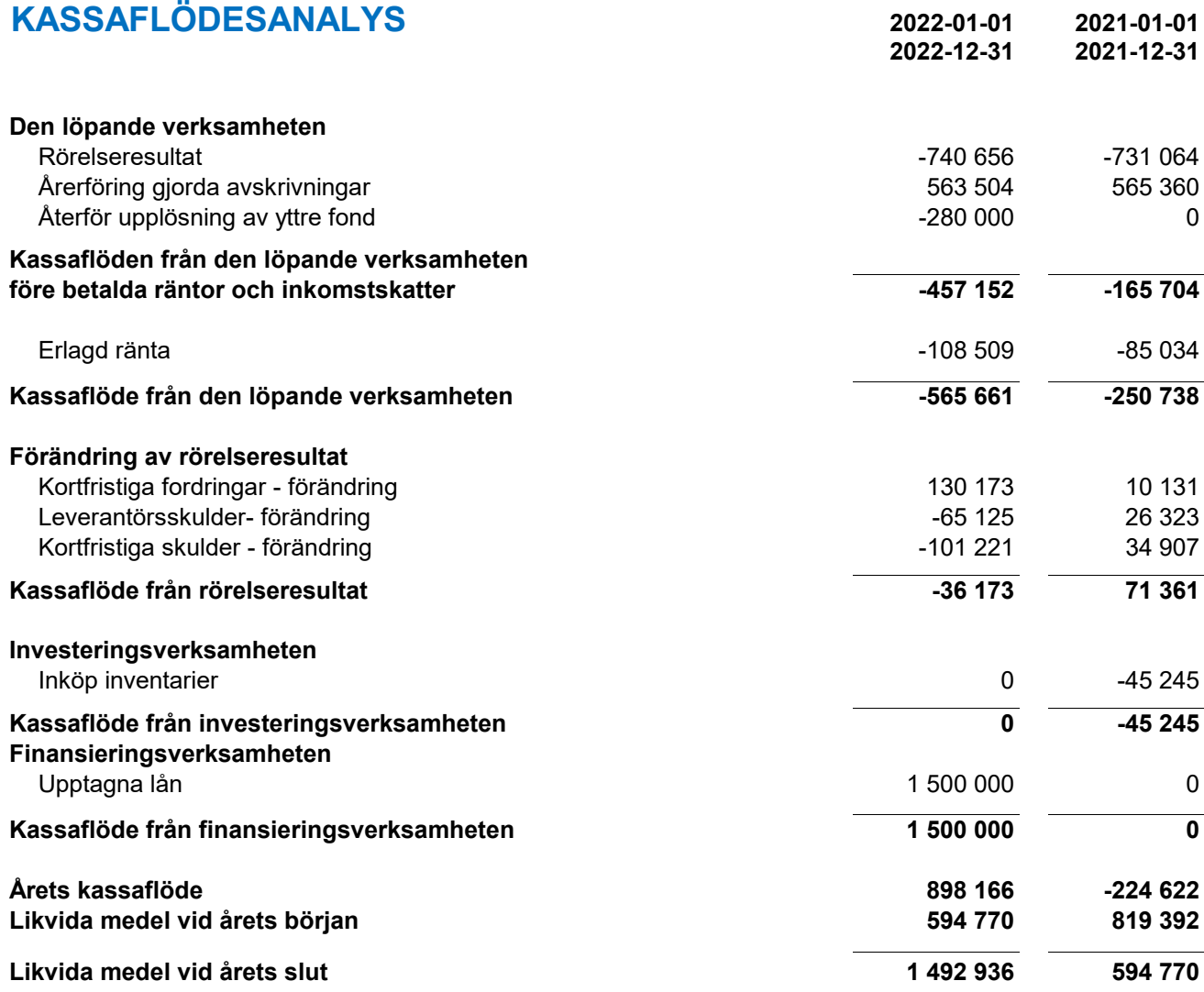

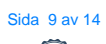

#### **TILLÄGGSUPPLYSNINGAR**

#### **Redovisningsprinciper**

Årsredovisningen upprättats i enlighet med årsredovisningslagen och BFNAR 2016:10. (K2 om årsredovisning i mondre företag). Principen är densamma som föregående år.

#### **Värderingsprinciper m m**

Tillgångar, avsättningar och skulder har värderats till anskaffningsvärden om inget annat anges nedan.

#### **Materiella anläggningstillgångar**

Materiella anläggningstillgångar redovisas till anskaffningsvärde med avdrag för ackumulerad värdeminskning och eventuella nedskrivningar. Tillgångarna skrivs av linjärt över tillgångarnas nyttjandeperiod. Följande avskrivningar tillämpas:

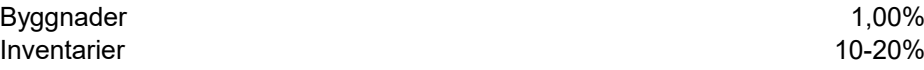

#### **Fastighetsskatt/Fastighetsavgift**

Fastigheten fick nytt taxeringsvärde 2022och det kommer att finnas kvar t o m 2025. Fastighetsavgiften är 1 519 kr per lägenhet

#### **Fond för yttre underhåll**

Enligt bokföringsnämndens allmänna råd, ska reservering för framtida underhåll redovisas under bundet eget kapital. Avsättning till fonden sker, genom en årlig omföring mellan fritt och bundet eget kapital. Ianspråktagande av fonden för planerat underhåll sker på samma sätt.

#### **Intäktsredovisning**

Inkomsten redovisas till det verkliga värdet av vad som erhållits eller kommer att erhållas.

#### **Personal**

Föreningen har ingen anställd personal.

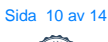

### **Upplysningar till enskilda poster**

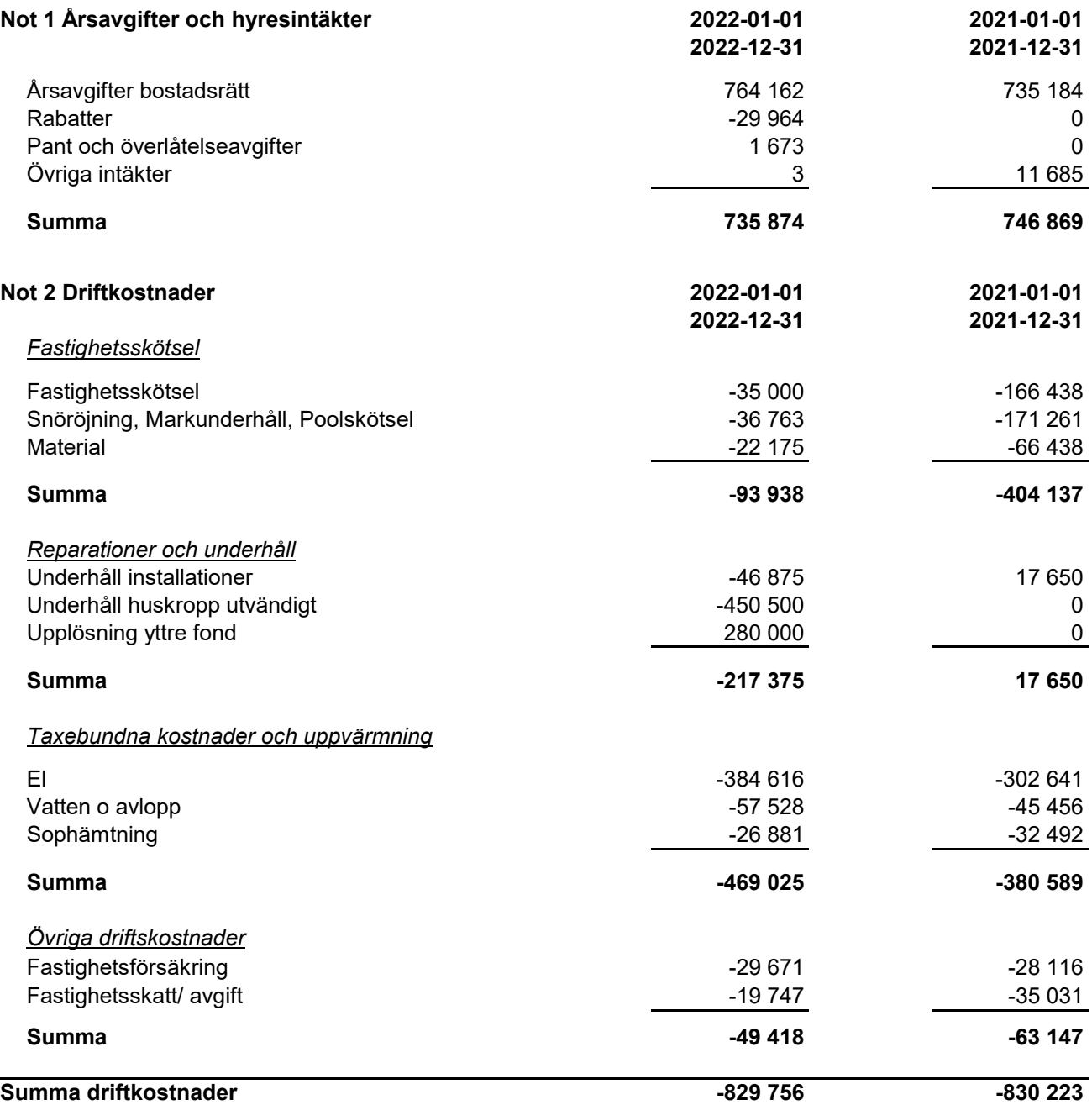

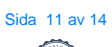

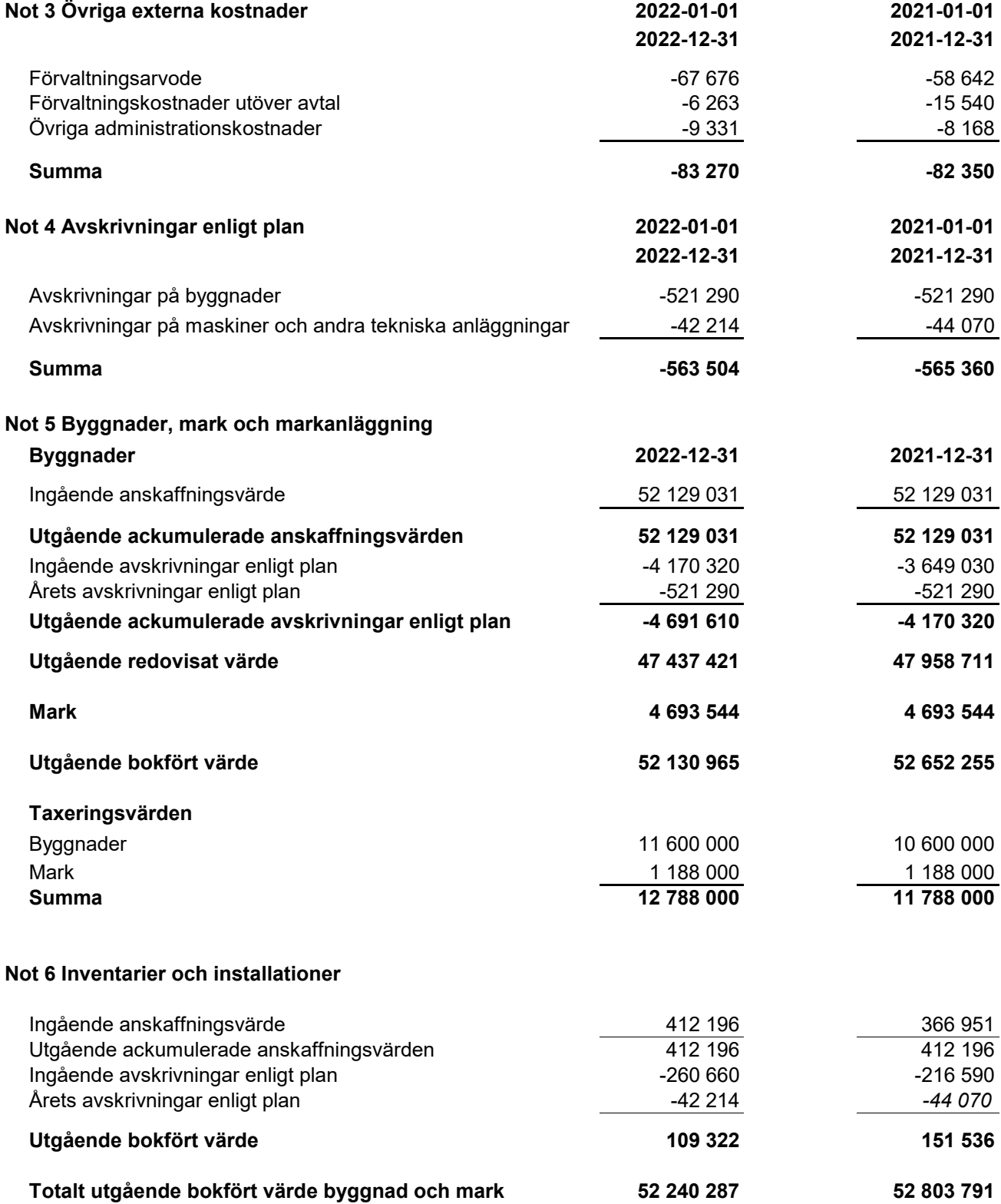

#### **Not 7 Upplupna intäkter och förutbetalda kostnader**

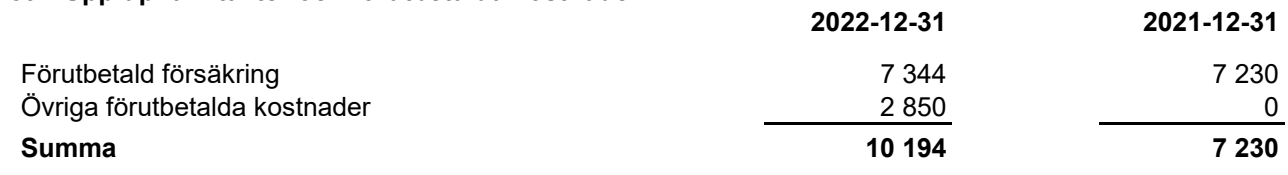

#### **Not 8 Långfristiga skulder**

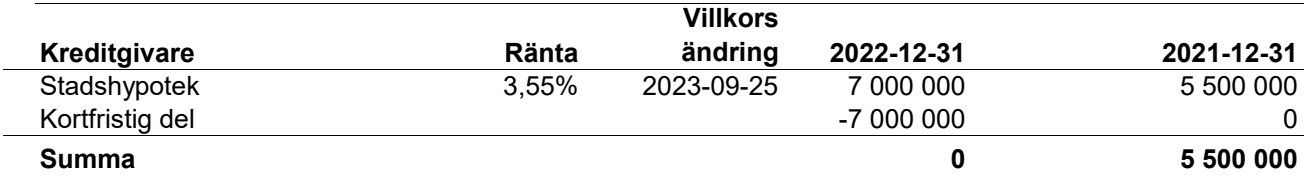

Enligt föreningens redovisningsprinciper ska de delar av lånen som har slutbetalningsdag inom ett år redovisas som kortfristiga tillsammans med den amortering som planeras att ske under nästa räkenskapsår. Lån med slutbetalningsdag under 2023 omsätts vid förfall.

#### **Not 9 Upplupna kostnader och förutbetalda intäkter**

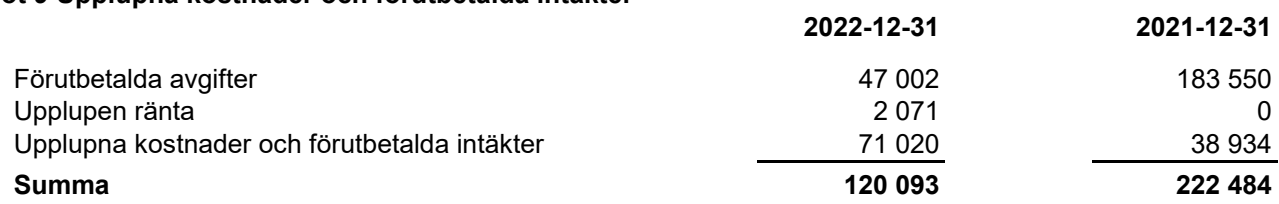

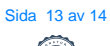

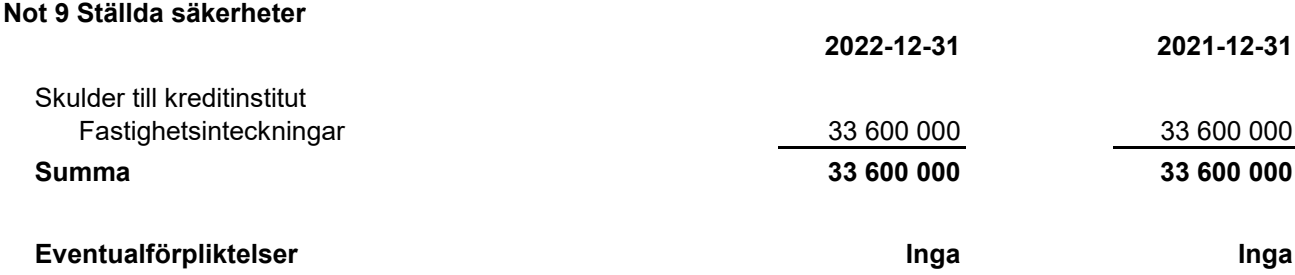

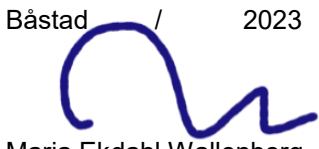

Styrelseordförande

**Jean-Pierre Herges And America** Rickard Ullenius

Maria Ekdahl Wallenborg Miveka Burvall Witter Stephanie Göttman

Min revisionsberättelse har avgivits den 1992/2023

Paul Moonga Förtroende vald revisor

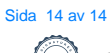

# Verifikat

Transaktion 09222115557492416473

#### Dokument

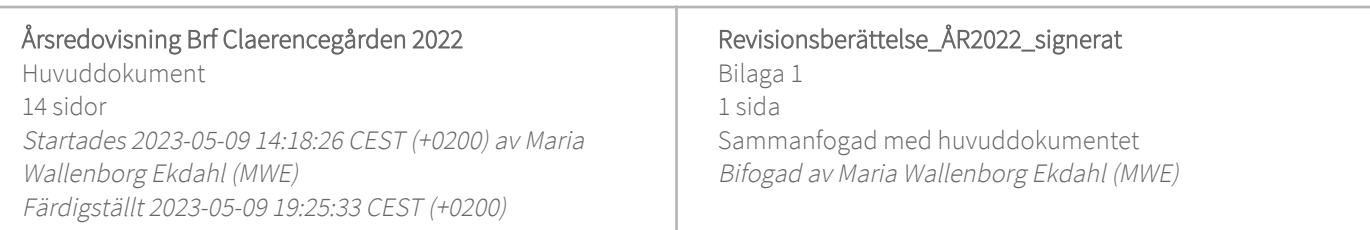

#### Signerande parter

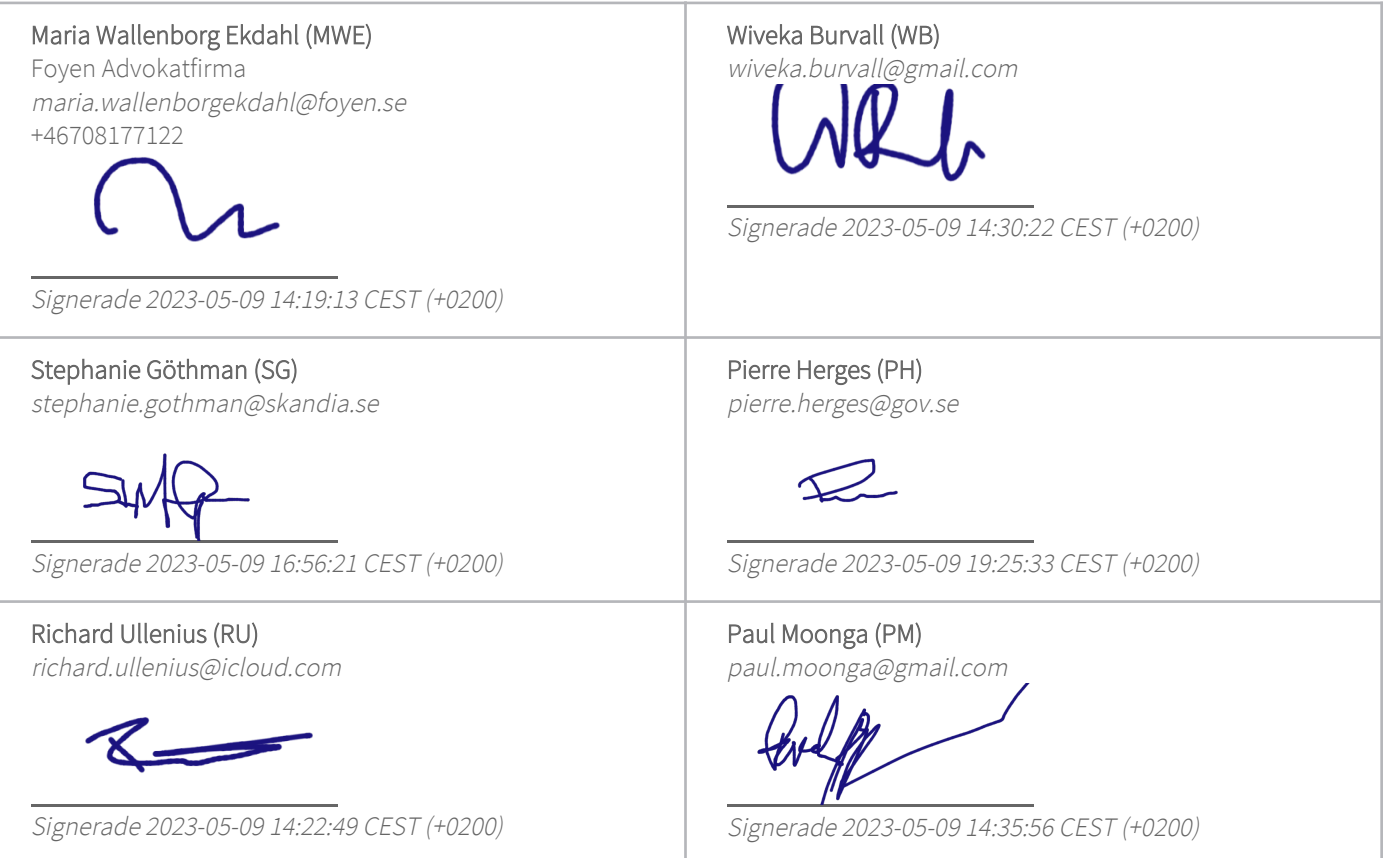

Detta verifikat är utfärdat av Scrive. Information i kursiv stil är säkert verifierad av Scrive. Se de dolda bilagorna för mer information/bevis om detta dokument. Använd en PDF-läsare som t ex Adobe Reader som kan visa dolda bilagor för att se bilagorna. Observera att om dokumentet skrivs ut kan inte integriteten i papperskopian bevisas enligt nedan och att en vanlig papperutskrift saknar innehållet i de dolda bilagorna. Den digitala signaturen (elektroniska förseglingen) säkerställer att integriteten av detta dokument, inklusive de dolda bilagorna, kan bevisas matematiskt och oberoende av Scrive. För er bekvämlighet tillhandahåller Scrive även en tjänst för att kontrollera dokumentets integritet automatiskt

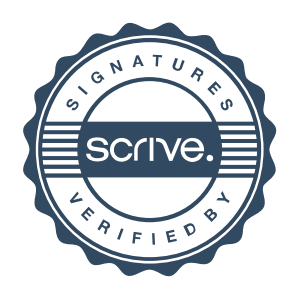

# Verifikat

Transaktion 09222115557492416473

på: https://scrive.com/verify

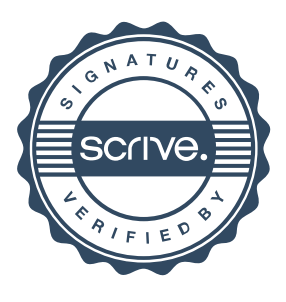

Brf Claerencegården Org.nr 769613-6980 Revision

#### Revisionsberättelse för verksamhetsåret 2022

Jag har granskat styrelsens handlingar samt ekonomisk redovisning för det finansiella verksamhetsåret 2022. Det är styrelsen som har ansvar för föreningens förvaltning och bokföring. Mitt ansvar som revisor är att uttala mig om styrelsens förvaltning och bokföring på grundval av min revision.

Revisionen har utförts i enlighet med god redovisningssed. Det innebär att jag har genomfört revisionen för att med en rimlig grad av säkerhet försäkra mig om att redovisning och bokföring inte innehåller väsentliga fel. En revision innefattar att jag granskat ett urval av styrelsens handlingar och ekonomisk redovisning för att kontrollera dess kvalité.

Jag har granskat väsentliga beslut, åtgärder och förhållanden i föreningen för att kunna bedöma om styrelsen har handlat i strid med föreningens stadgar eller gällande lag. Jag anser att granskningen ger mig en rimlig grund för nedanstående uttalande.

Den årsredovisning som vid granskningen fanns tillgänglig har upprättats i enlighet med de lagar och regler som gäller enligt god redovisningssed och ger en rättvisande bild av föreningens resultat och ställning.

Min bedömning är att styrelsen inte handlat i strid med föreningens stadgar eller svensk lag. Jag tillstyrker därmed att årsmötet beslutar att bevilja styrelsen ansvarsfrihet för verksamhetsåret 2022.

2023 - 05 - 09

aul Moonga